# Przedmiot wybieralny 2...............................

# przedmiotu

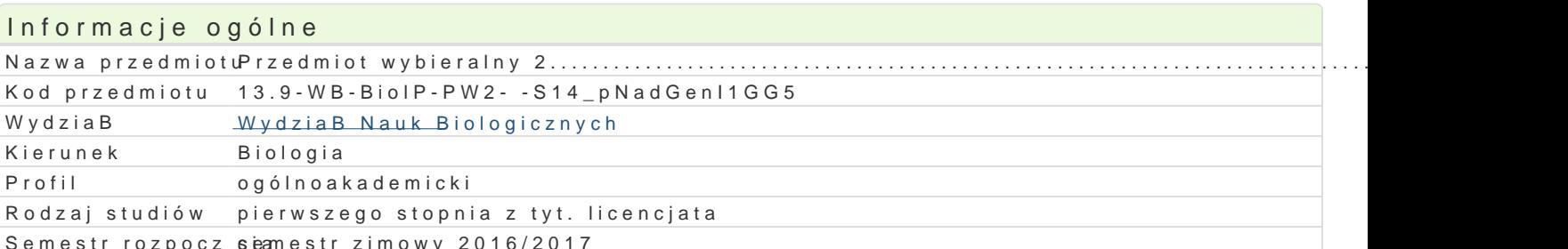

Semestr rozpocz semestr zimowy 2016/2017

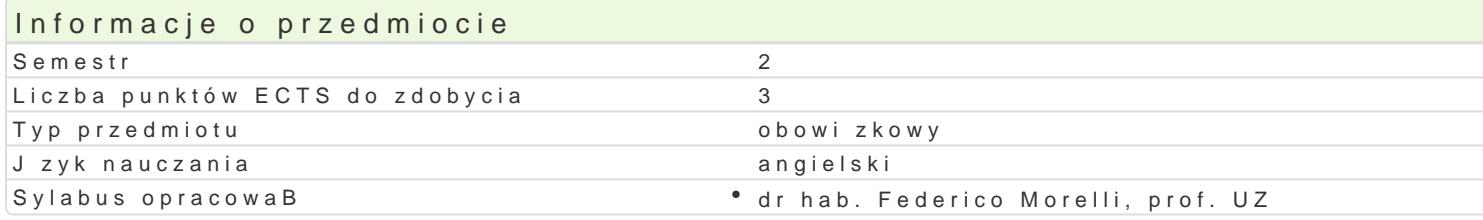

## Formy zaj

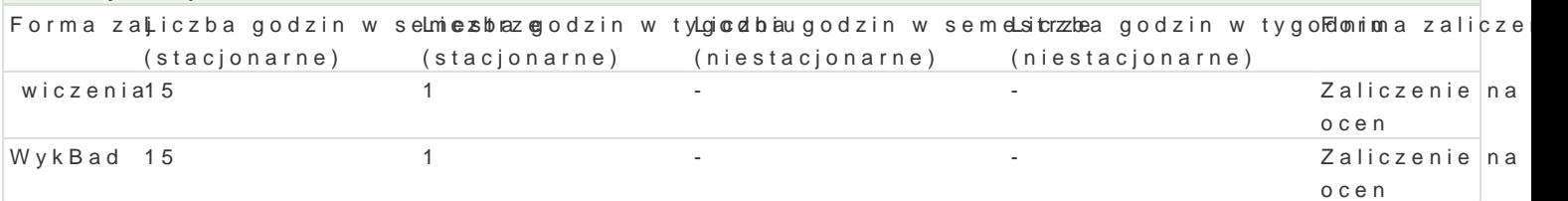

# Cel przedmiotu

Przedmiot ma zapozna studentów z systemami globalnego pozycjonowania (GPS) oraz mo|liwo[ciami ornitologicznych).

#### Wymagania wstpne

Podstawowe wiadomo[ci z geografii i ekologii.

## Zakres tematyczny

Globalny System Pozycjonowania. budowa, podstawy funkcjonowania, dost pno[.

Planowanie badaD z wykorzystaniem GPS.

Odbiorniki GPS, przegl d, mo|liwo[ci. Aplikacje komputerowe sBu| ce do obróbki danych zebranych w

GPS a GIS.

PrzykBady zastosowaD w badaniach:

- Monitoring lgów ptaków
- Migracje ptaków
- Wykorzystanie przestrzeni przez zwierz ta

Telemetria z wykorzystaniem GPS, GSM

#### Metody ksztaBcenia

WykBad i wiczenia. Metoda podawcza. Rozwizywanie problemów.

# Efekty uczenia si i metody weryfikacji osigania efektów uczenia si Opis efektu Symbole efektów Metody weryfikacji Forma zaj

na podstawowe metody interpolacji rozkBadów przest<sup>e</sup>rzk<u>ennAny</u>/W/106dany<sup>o</sup>cbig[zrandnoinwi-skuoswwyyc,hop<sup>o</sup>isWoywkyB,ad i oceny ich jako[ci testowy i inne

potrafi dobra odpowiedni metod interpolacji do spechylinki\_Wopi7acow<sup>o</sup>ykwod**o ko**woum \* wiczenia zjawiska, przeprowadzi interpolacj rozkBadu przestrzennego przy wykorzystaniu pakietu GIS oraz oceni jako[ uzyskanego wyniku

Warunki zaliczenia Egzamin - test.

### Literatura podstawowa

[Janusz Na](http://www.lideria.pl/Janusz-Narkiewicz/sklep/search?wyk=Janusz Narkiewicz)rkGewboazny system pozycyjny GPS. Budowa, dziaBanie, zastosowanie. WKiA, 2003.

[Jacek Janu](http://www.lideria.pl/Jacek-Januszewski/sklep/search?wyk=Jacek Januszewski)s Seystemy satelitarne GPS Galileo i inne. PWN 2007.

System nawigacyjny GALILEO. Aspekty strategiczne, naukowe i techniczne. Praca zbiorowa, WKiA, 20

### Literatura uzupeBniajca

[Bartosz Cz](http://www.lideria.pl/Bartosz-Czyzkowski/sklep/search?wyk=Bartosz Czy�kowski)y|Rowktkyiczny przewodnik po GIS.ArcView 3.3. PWN 2006.

#### Uwagi

Zmodyfikowane przez dr hab. Federico Morelli, prof. UZ (ostatnia modyfikacja: 28-09-2016 08:13)

Wygenerowano automatycznie z systemu SylabUZ